## cterrier.com

## **Informatique Initiation à l'algorithmique pour Visual Basic Corrigé**

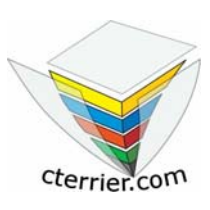

**Auteur** : C. Terrier ; mailto:webmaster@cterrier.com **;** http://www.cterrier.com **Utilisation :** Reproduction libre pour des formateurs dans un cadre pédagogique et non commercial

## **24 – Tableau (Chaine)**

## ¾ **Exercice à faire (241)**

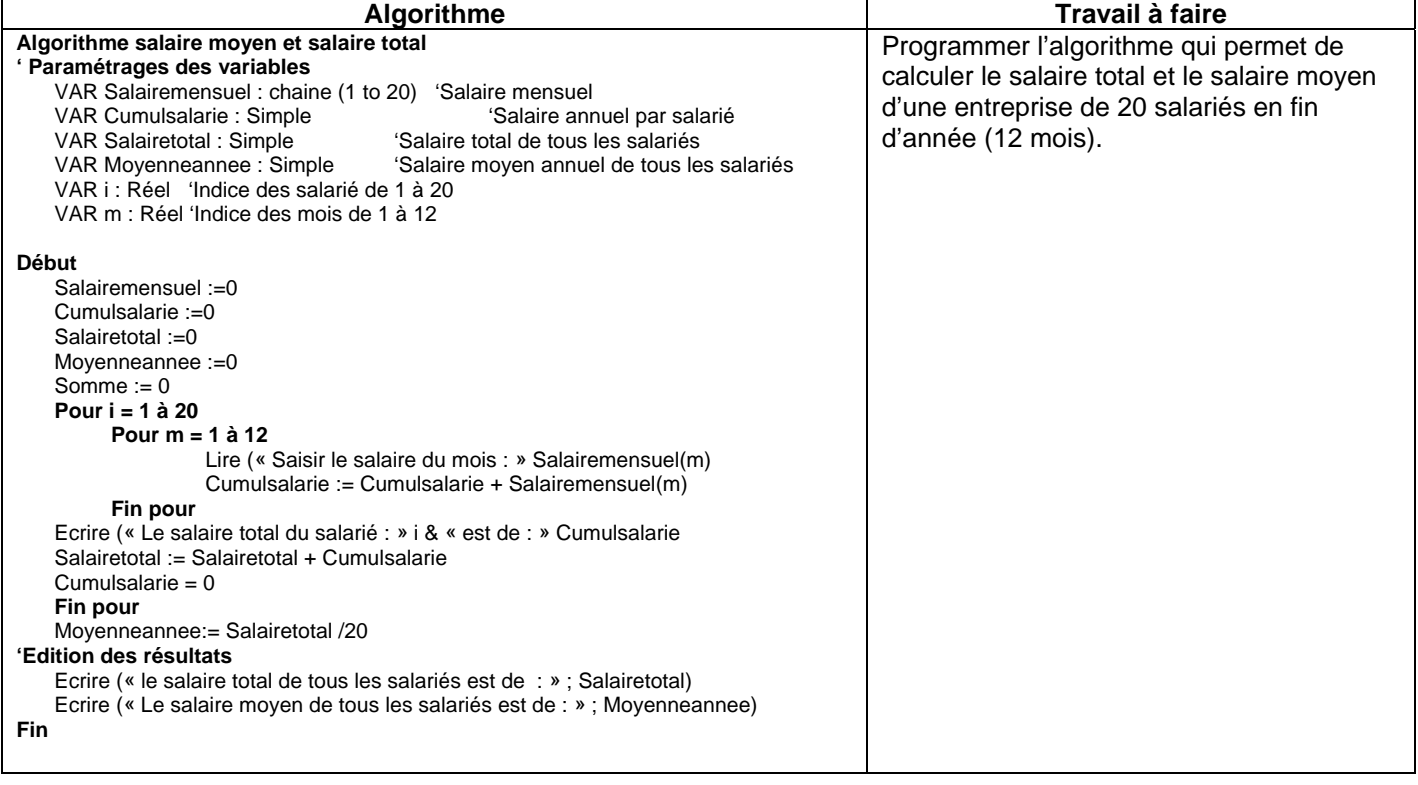